Копейкин А. А.

#### *С древних времен люди передавали свое восприятие мира в виде рисунка*

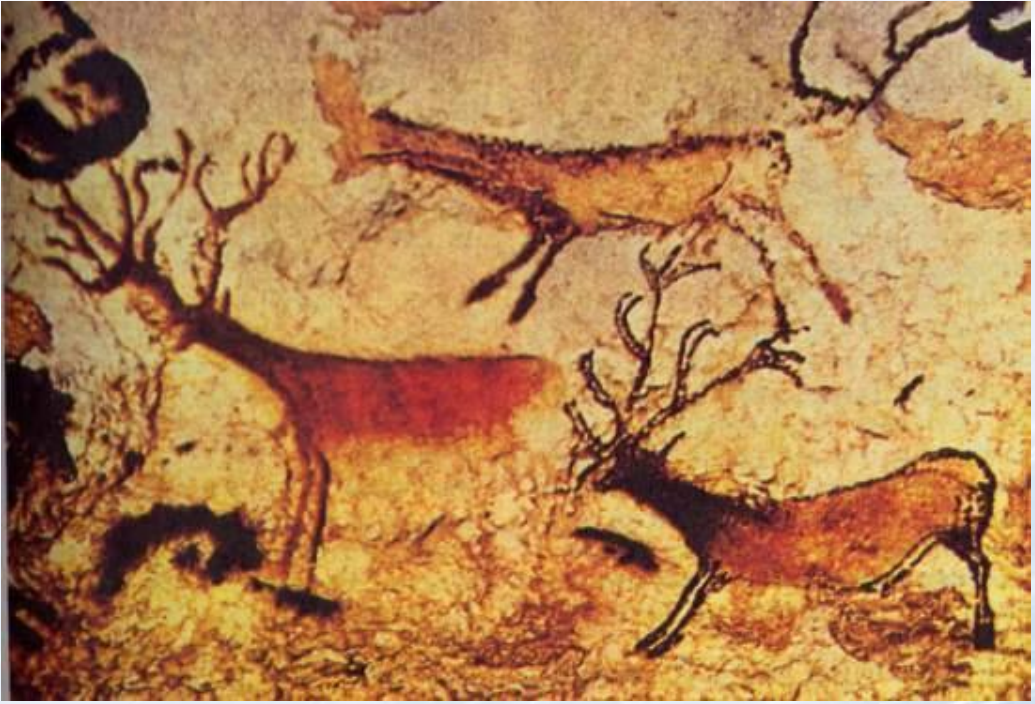

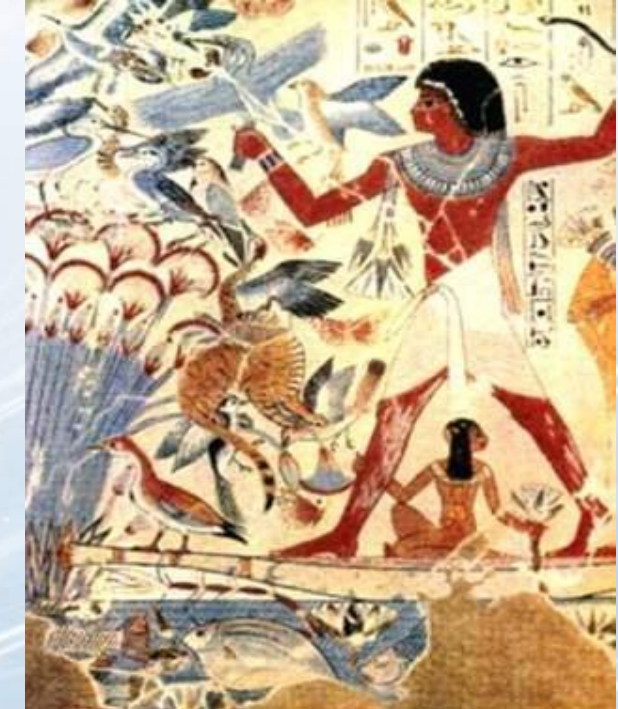

*Рисунок первобытного художника, Испания*

*Сцены жизни фараона, древнеегипетская настенная роспись*

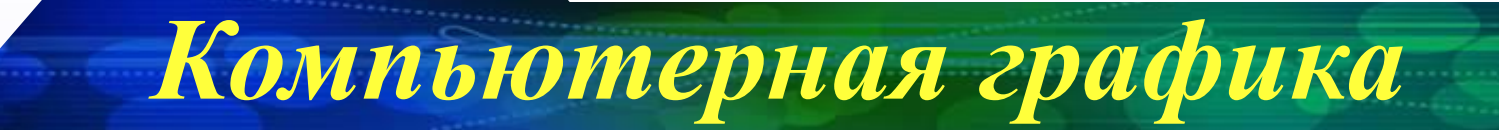

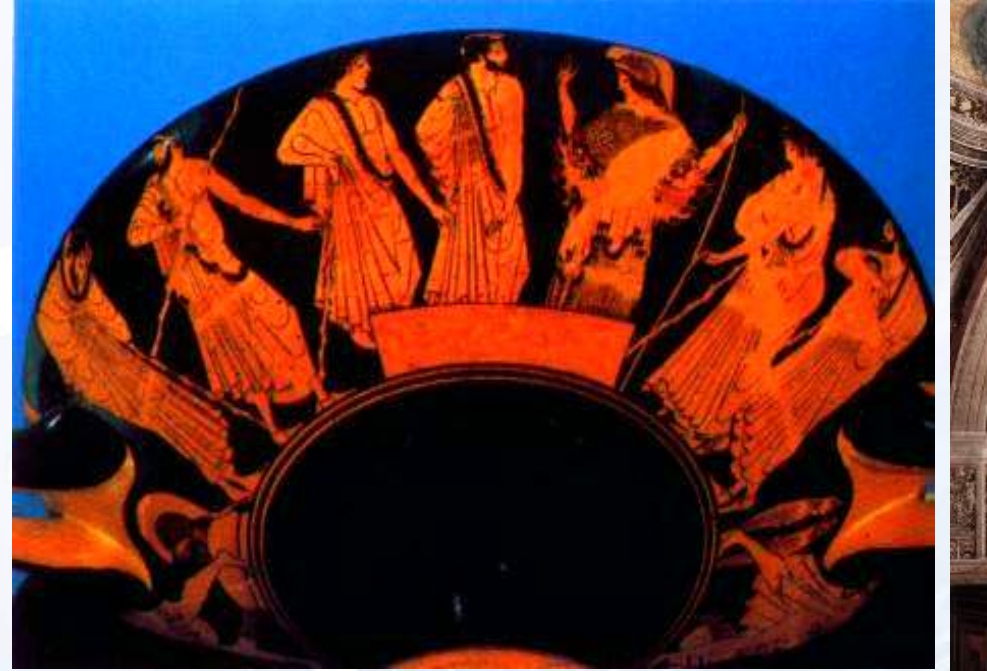

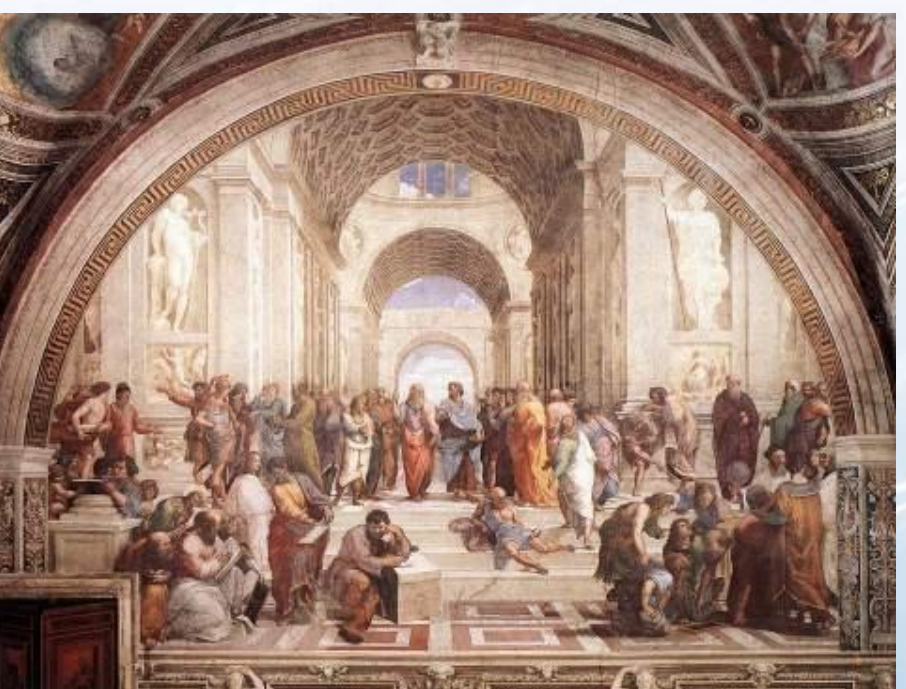

*Фрагмент амфоры с изображением выборов. Древняя Греция, V век до н.э.*

*Фреска «Афинская школа». Рафаэль, 1509 г.*

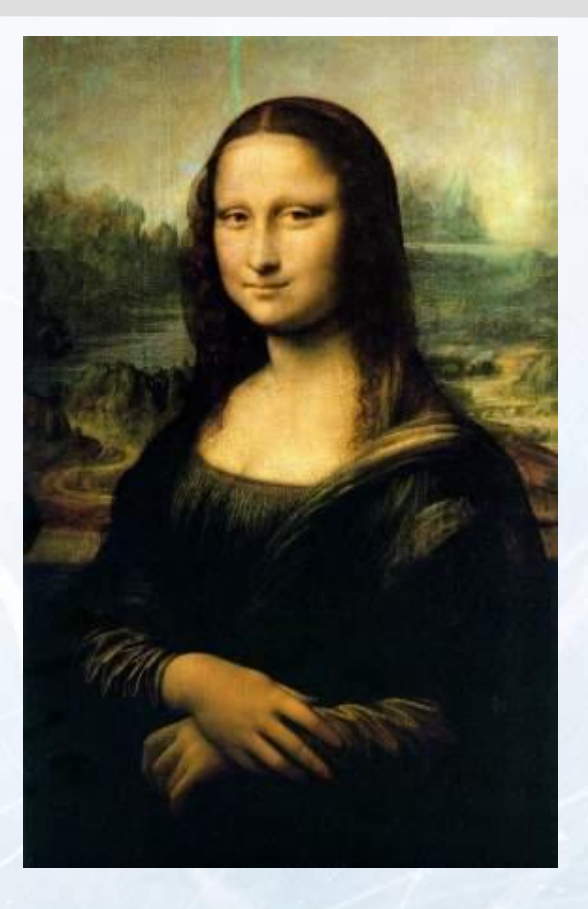

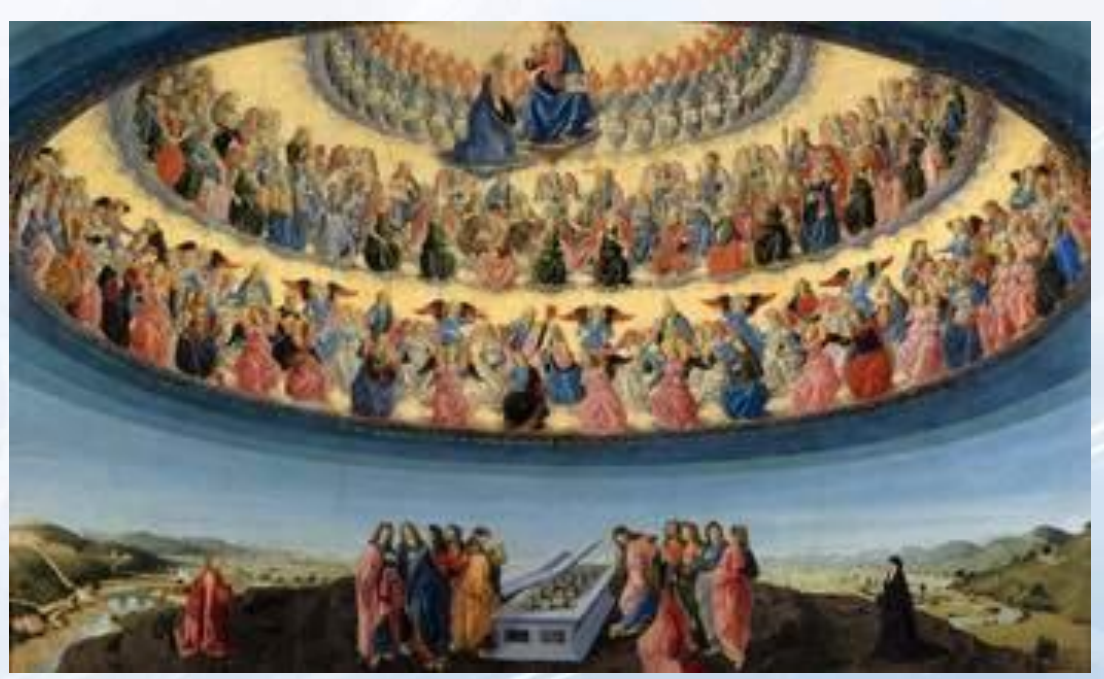

*«Мона Лиза»*  **Леонардо да Винчи** *«Вознесение девы Марии»*  **Франческо Боттичини**

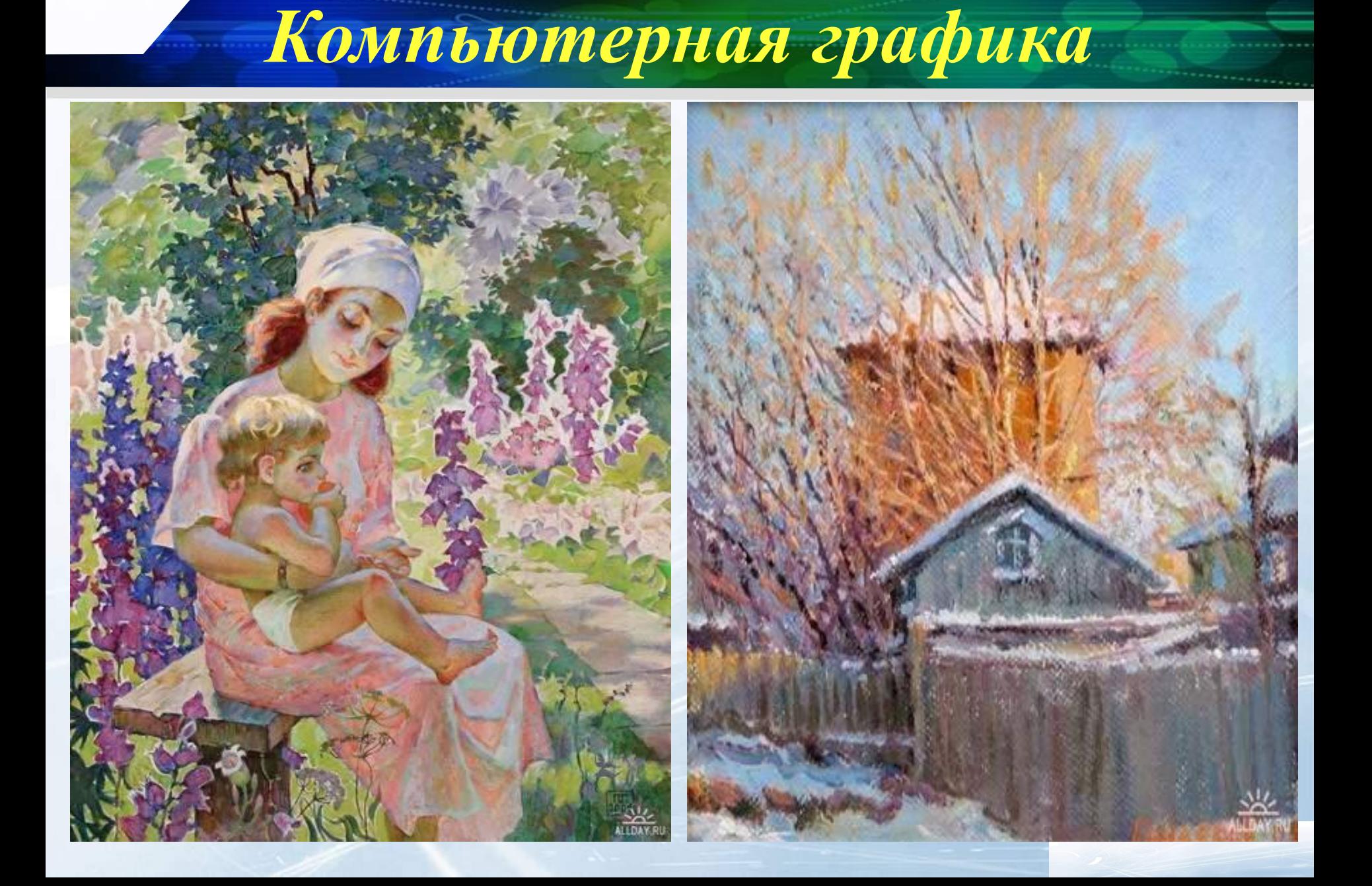

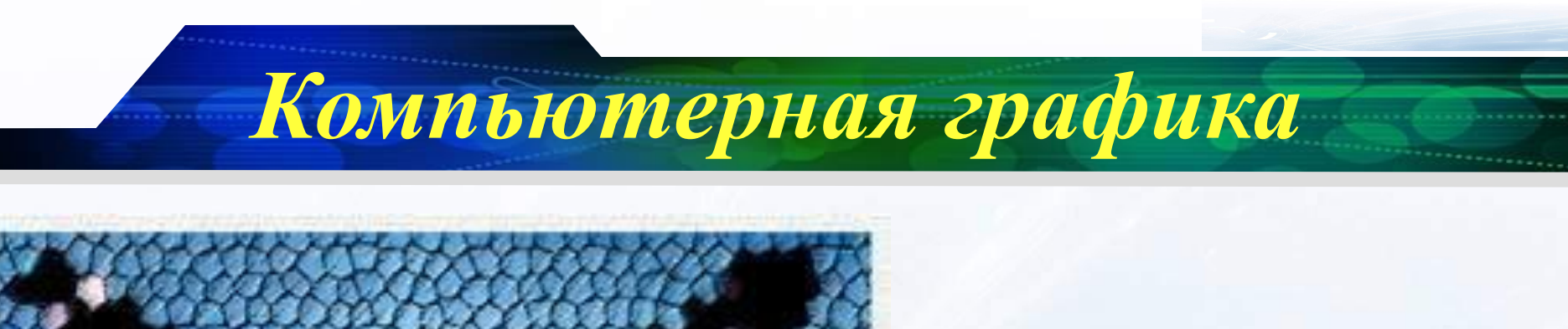

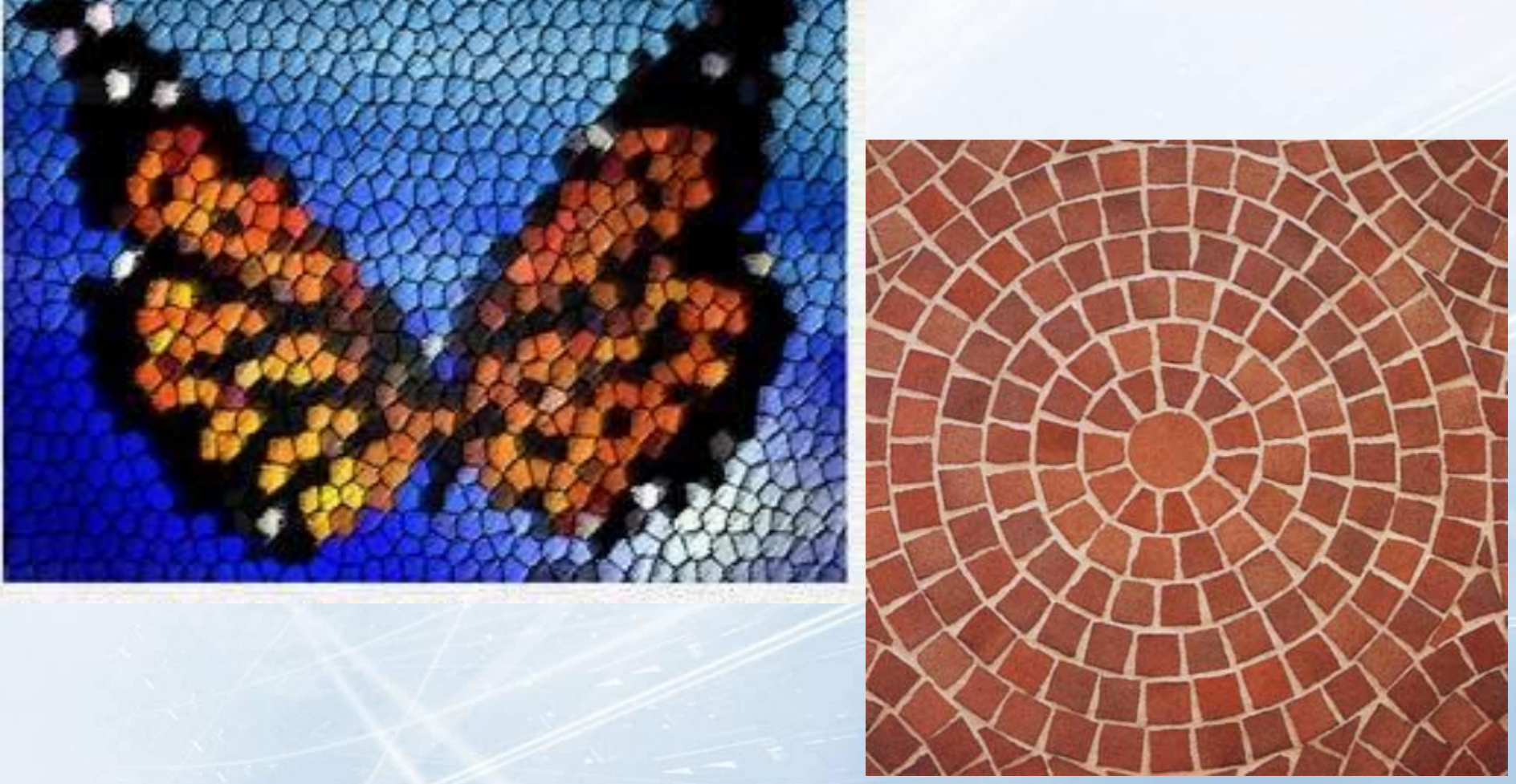

### *Мир компьютерной графики необъятен*

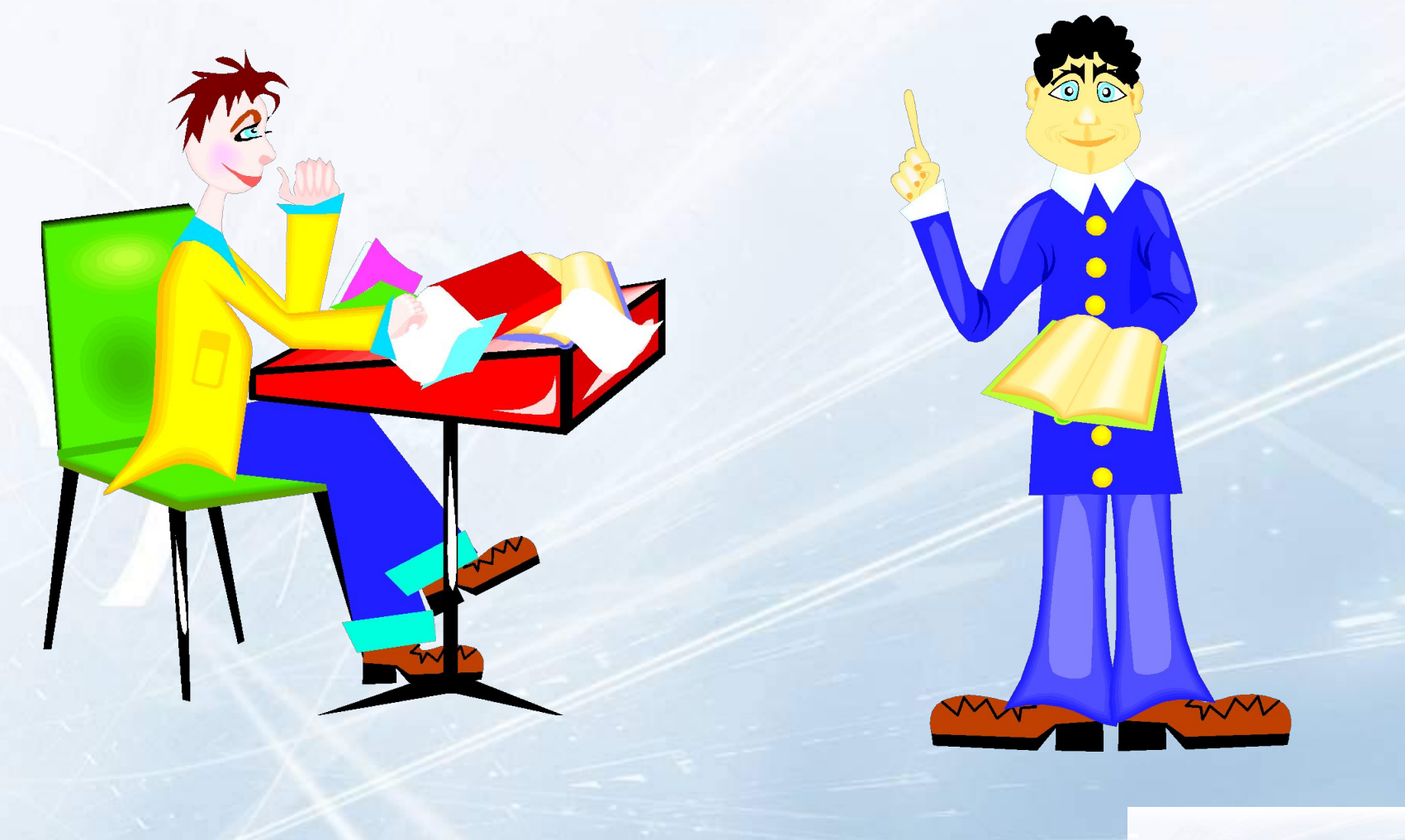

### *Мир компьютерной графики необъятен*

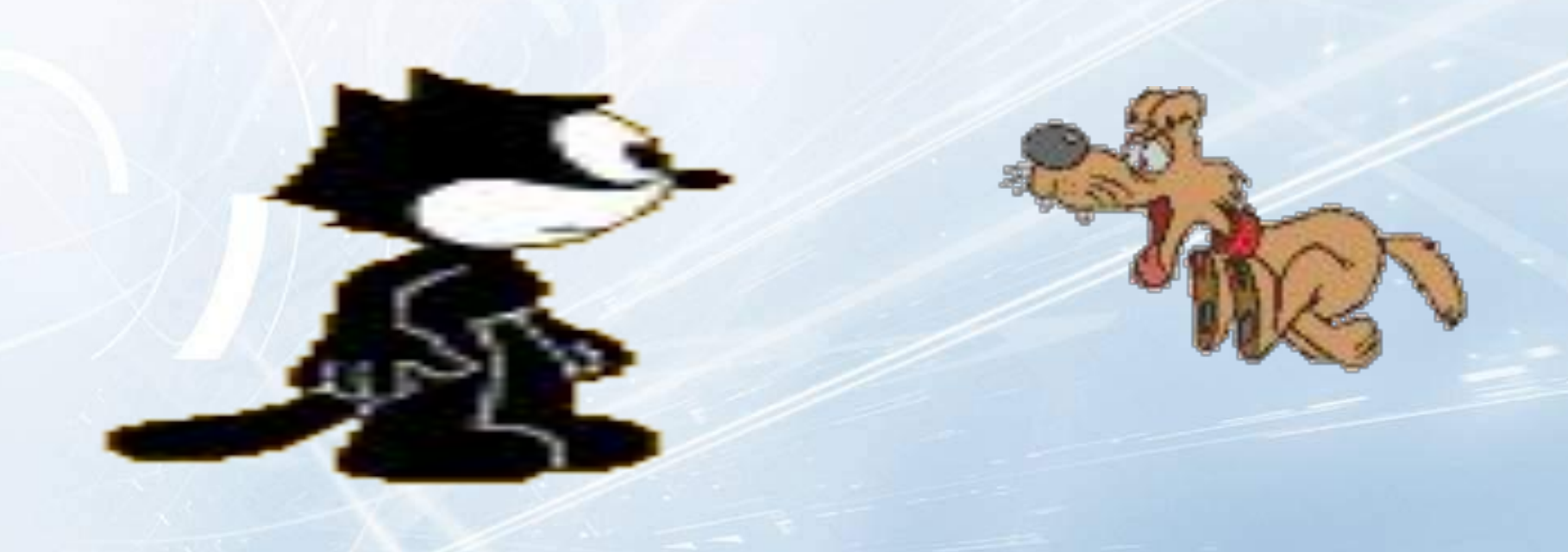

#### *В 40-е годы прошлого столетия было положено начало созданию вычислительной машины*

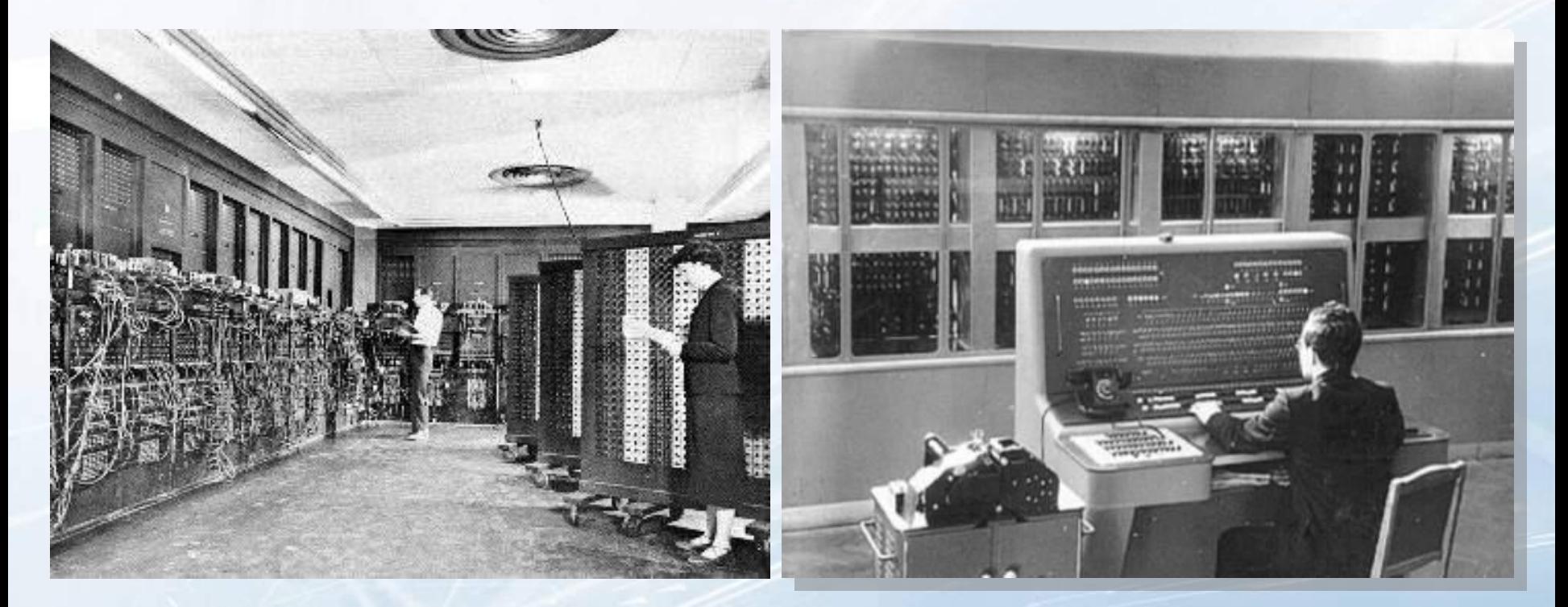

#### **Эниак БЭСМ-2**

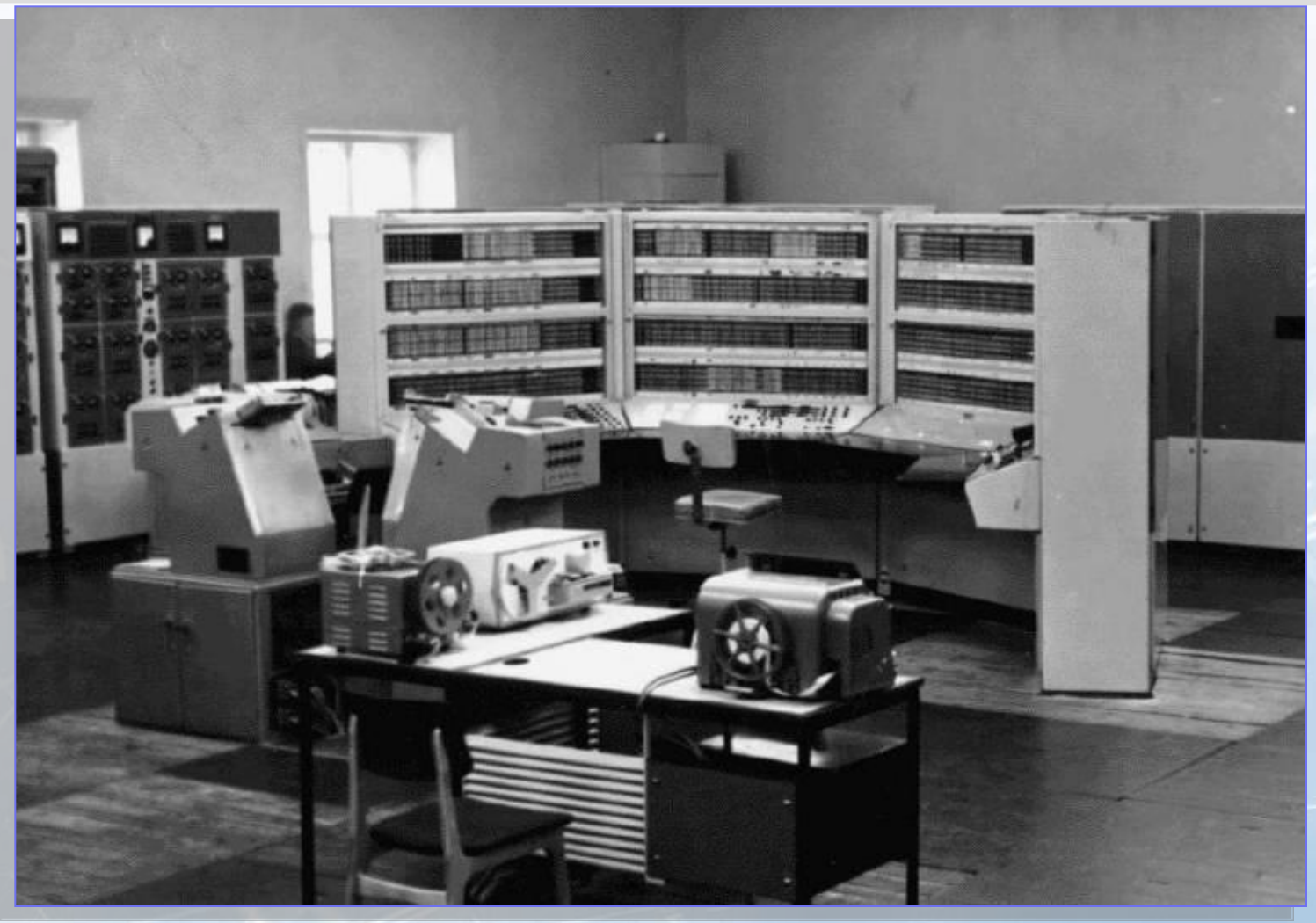

**БЭСМ-6**

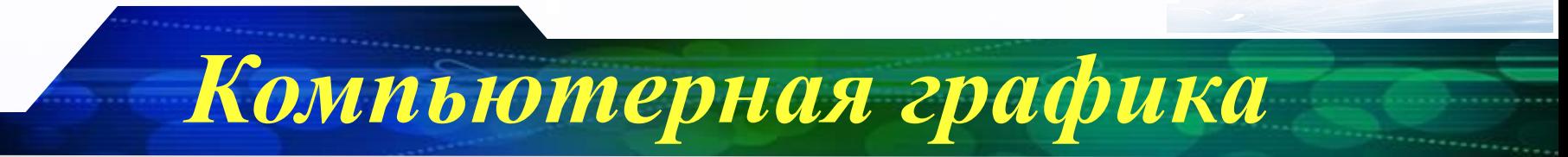

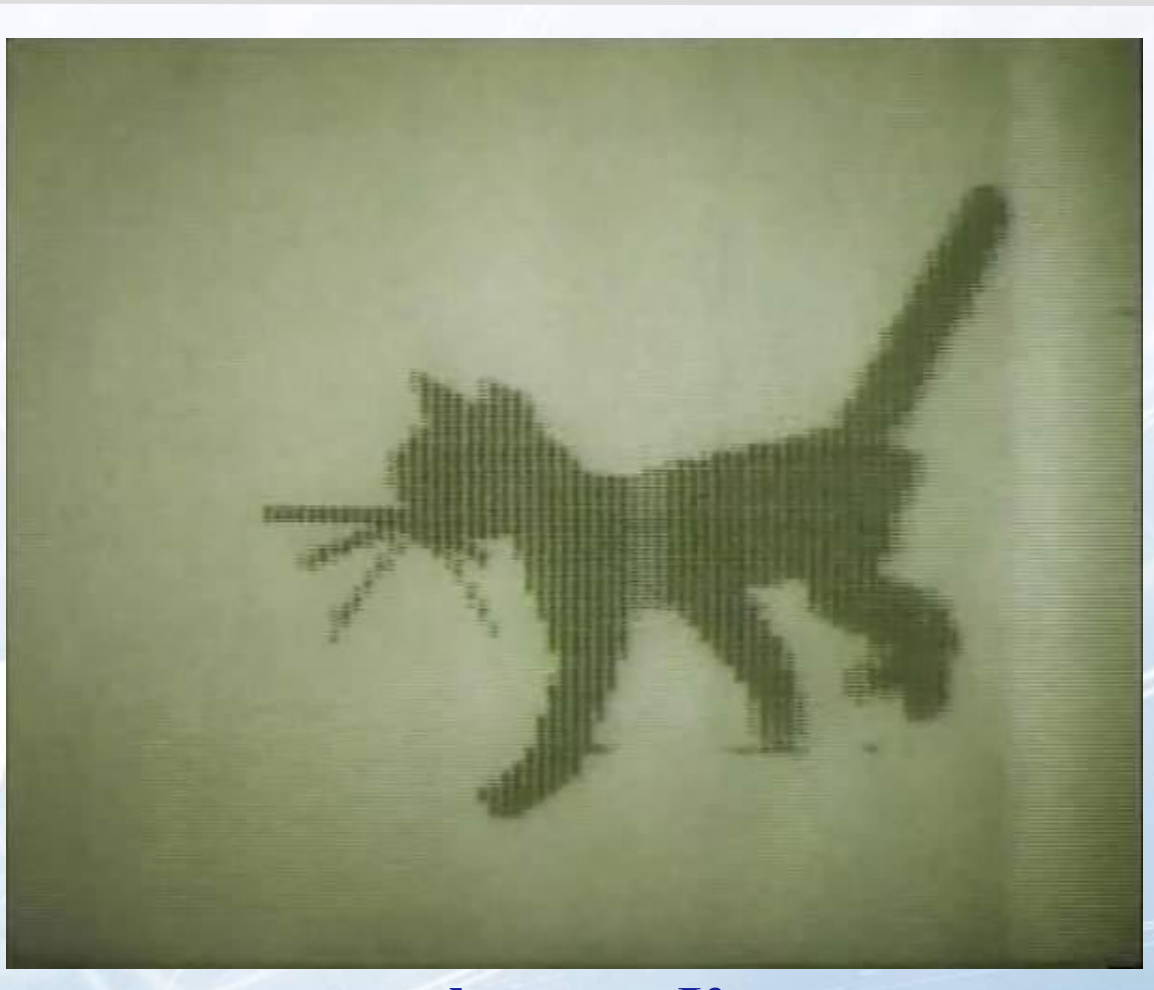

**Кадр из первого мультфильма Кошечка, созданного на компьютере (1968 год)**

*ТЕХНОЛОГИЯ ОБРАБОТКИ ГРАФИЧЕСКОЙ ИНФОРМАЦИИ*

*Компьютерная графика*

*Растровая и векторная графика. Растровый графический редактор.*

### **PacThobaa rnachwka**

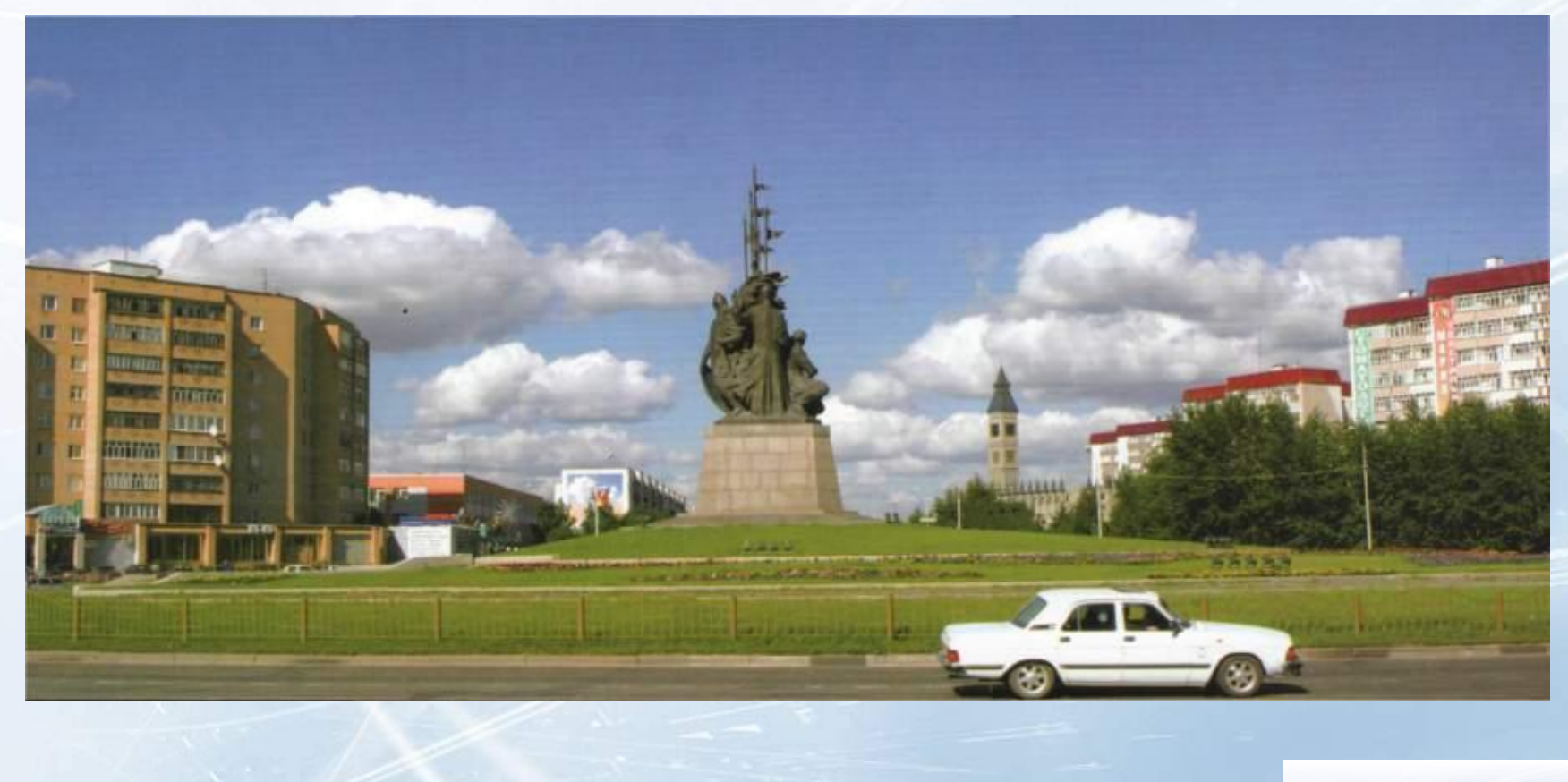

#### *Компьютерная графика* Pactpobaa rpadpuka *Растровое изображение создается с использованием точек различного цвета (пикселей), которые образуют строки и столбцы Совокупность точечных строк образуют*  red: 88% red: 37% red: 98% green: 88% green: 36% green: 96% *графическую сетку*  blue: 88% blue: 13% blue: 0% *(растр)*

## Pactpobaa rpaduwa

*Компьютерная графика*

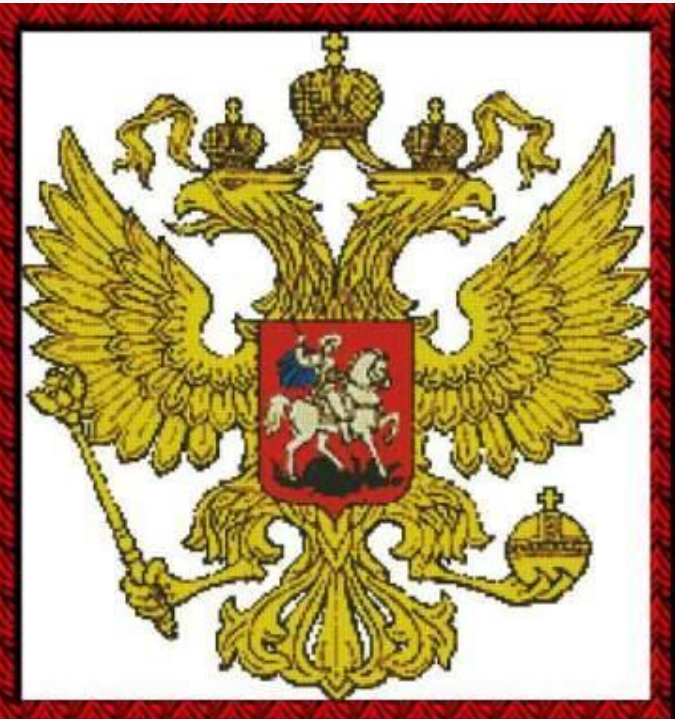

**Исходное растровое изображение**

## **Pactpobas rpactured**

*Компьютерная графика*

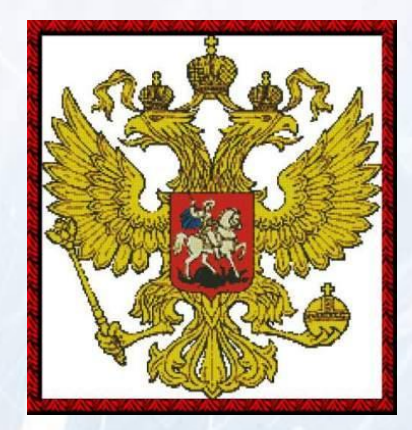

*Уменьшенное изображение*

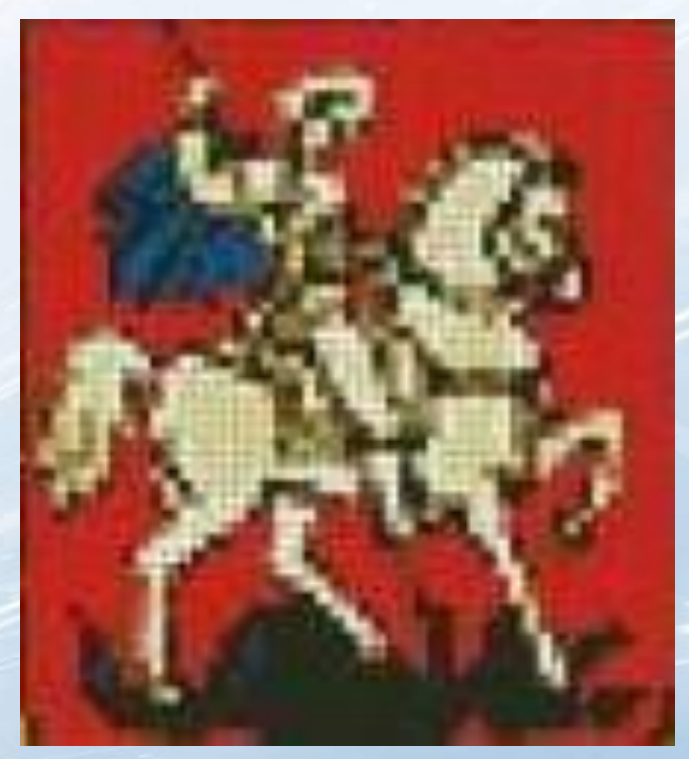

*Увеличенное изображение*

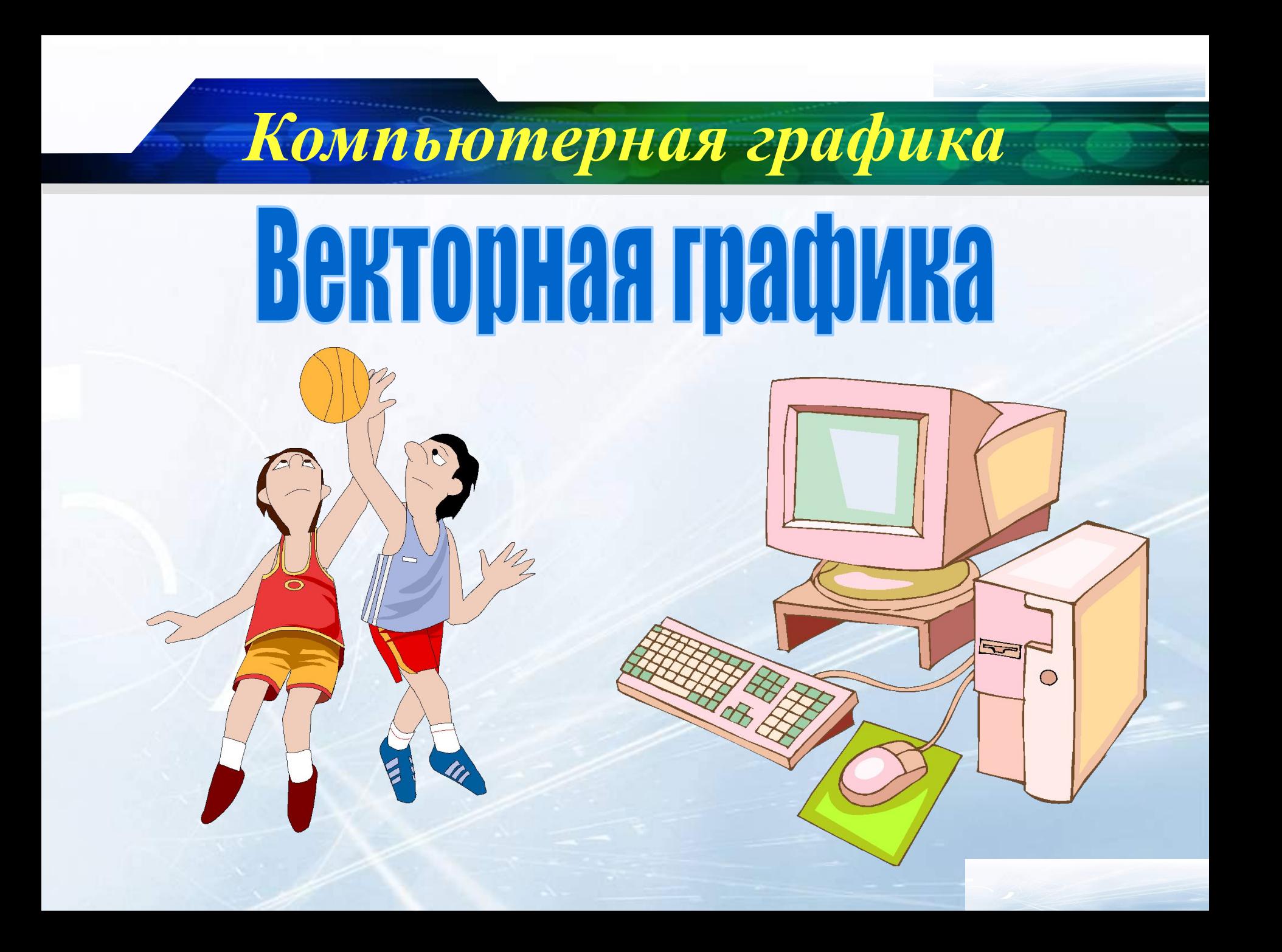

## **Bektophaa madpuka**

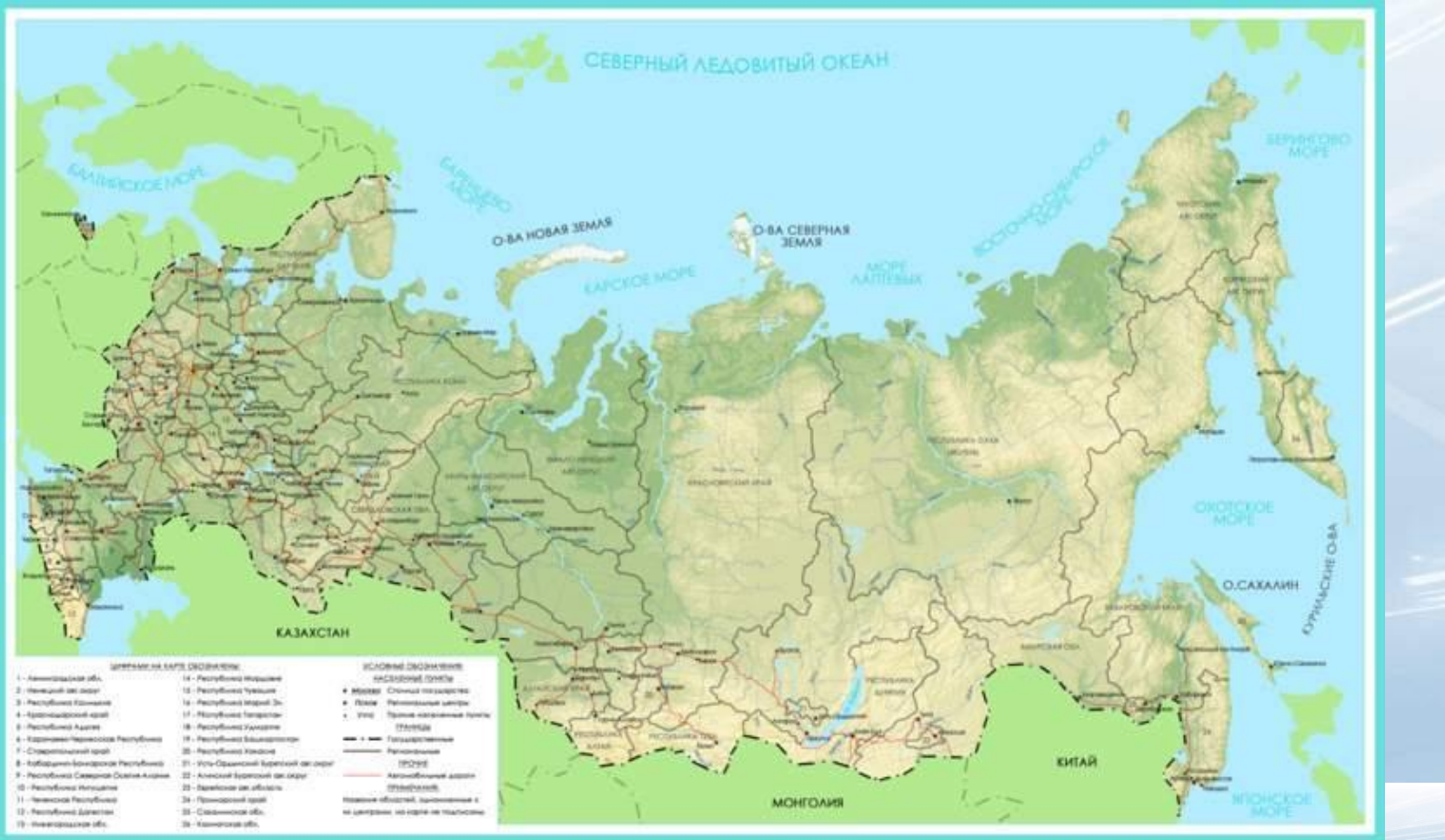

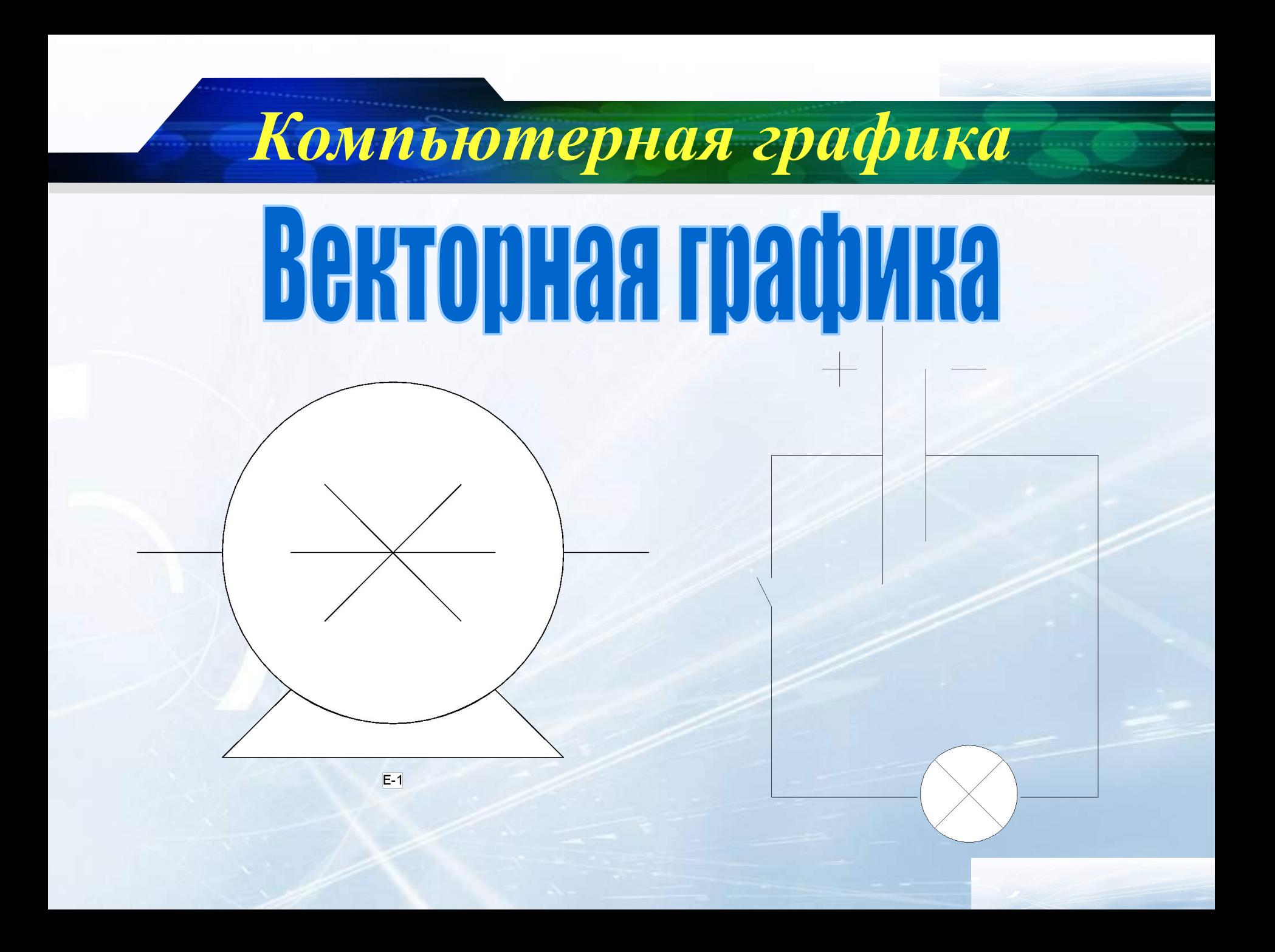

### **Bektophaa rpadpuka** *Графические примитивы векторной графики*

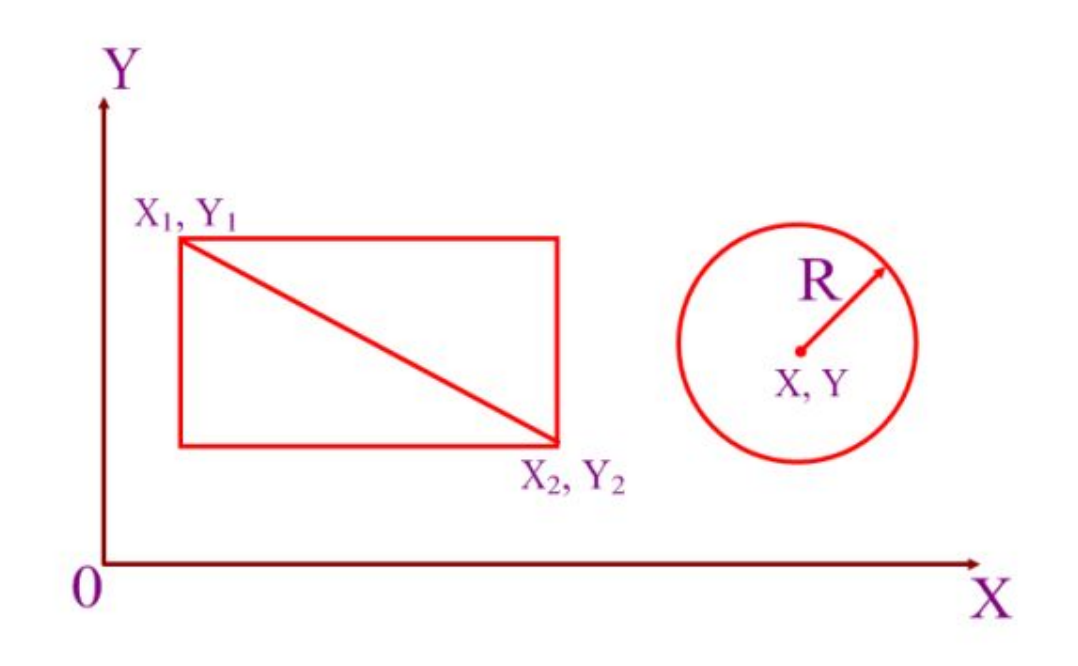

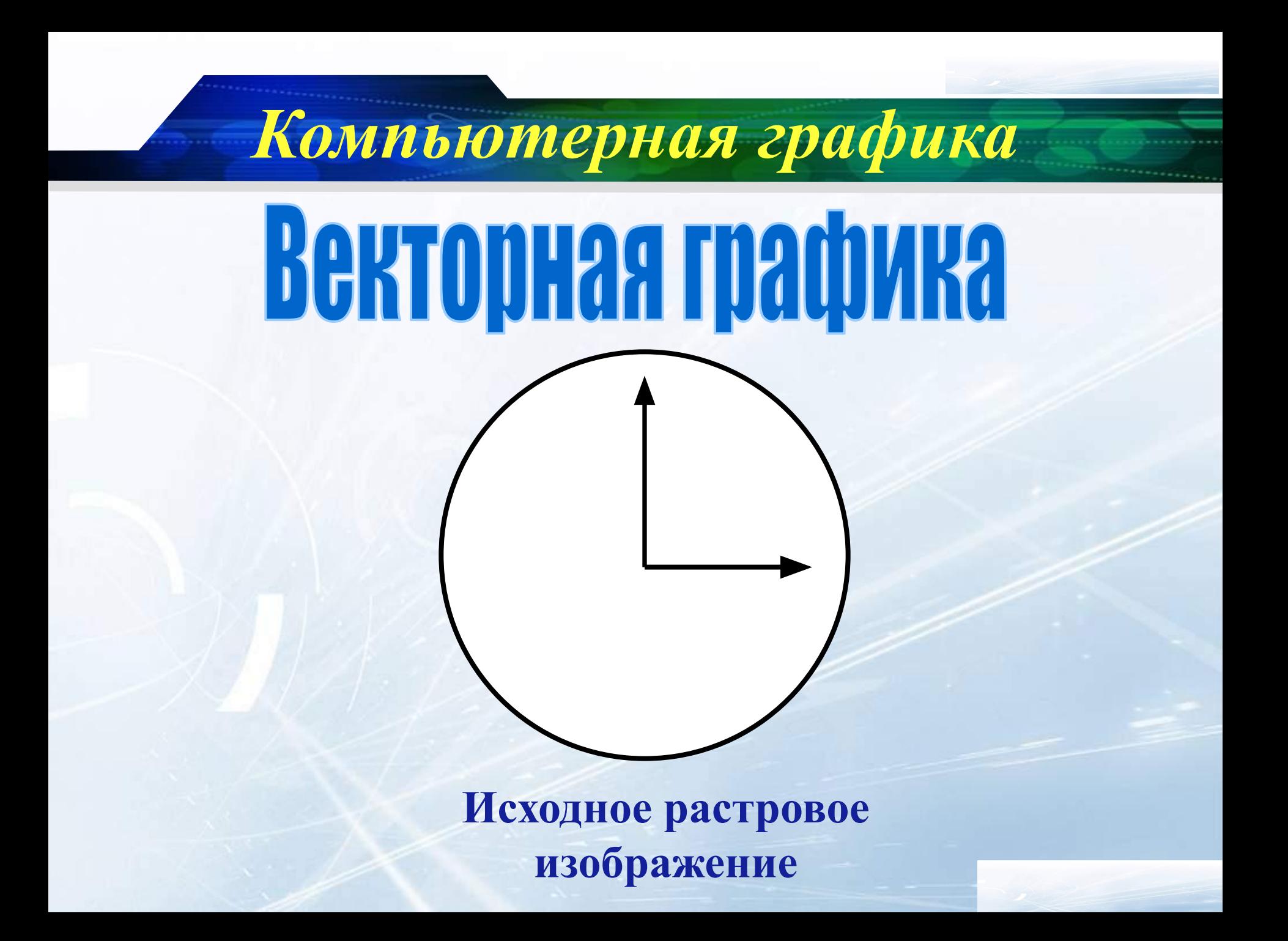

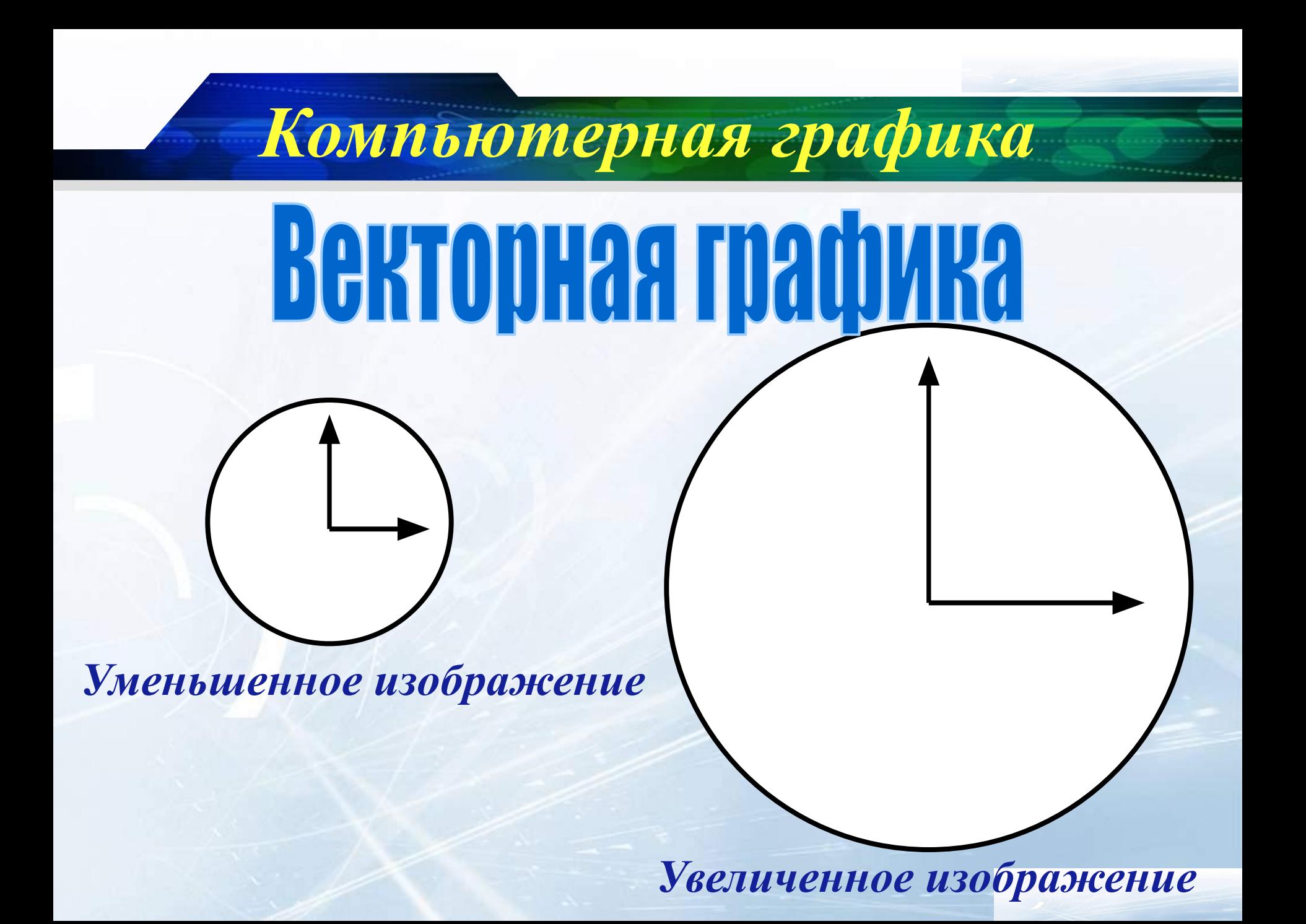

*Графический редактор - это программа создания, редактирования и просмотра графических изображений.*

*Компьютерная графика*

*Растровые графические редакторы*

**1. Paint 2. Paint.net 3.Adobe Photoshop 4. Corel Photo Paint и другие**

#### *Демонстрация возможностей растровых графических редакторов*

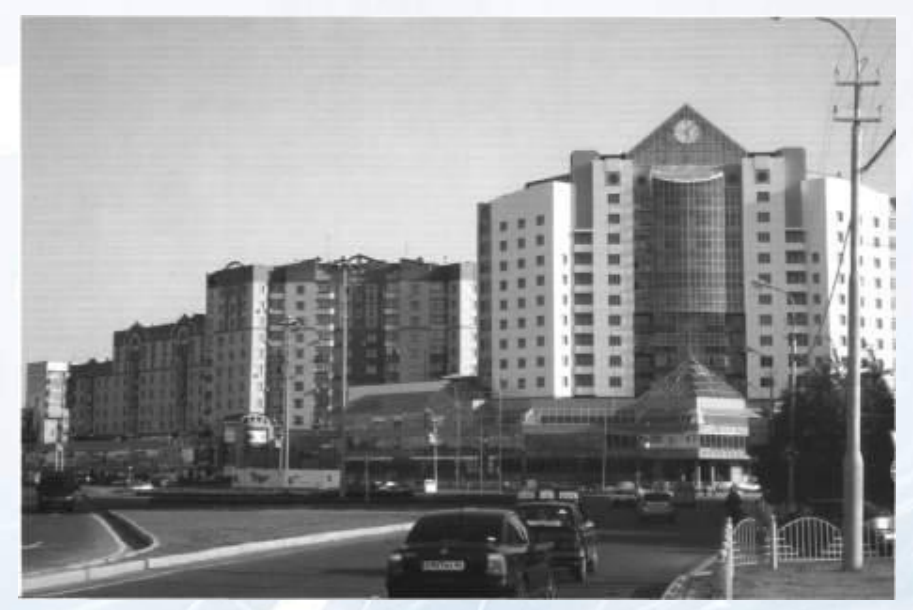

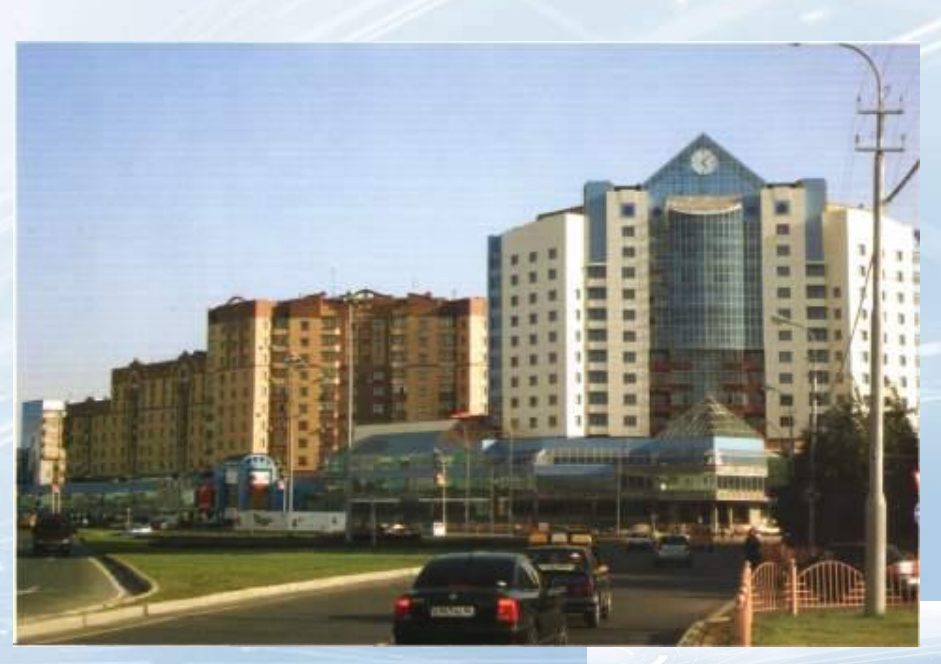

*Демонстрация возможностей растровых графических редакторов*

*Компьютерная графика*

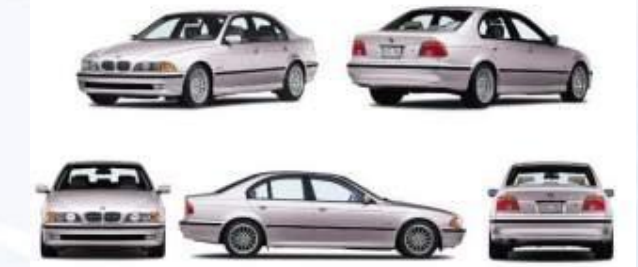

*Фотография Мозаика*

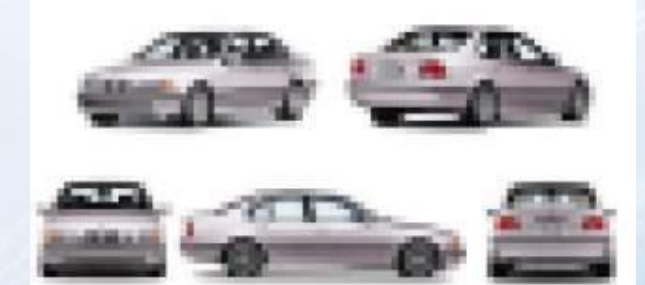

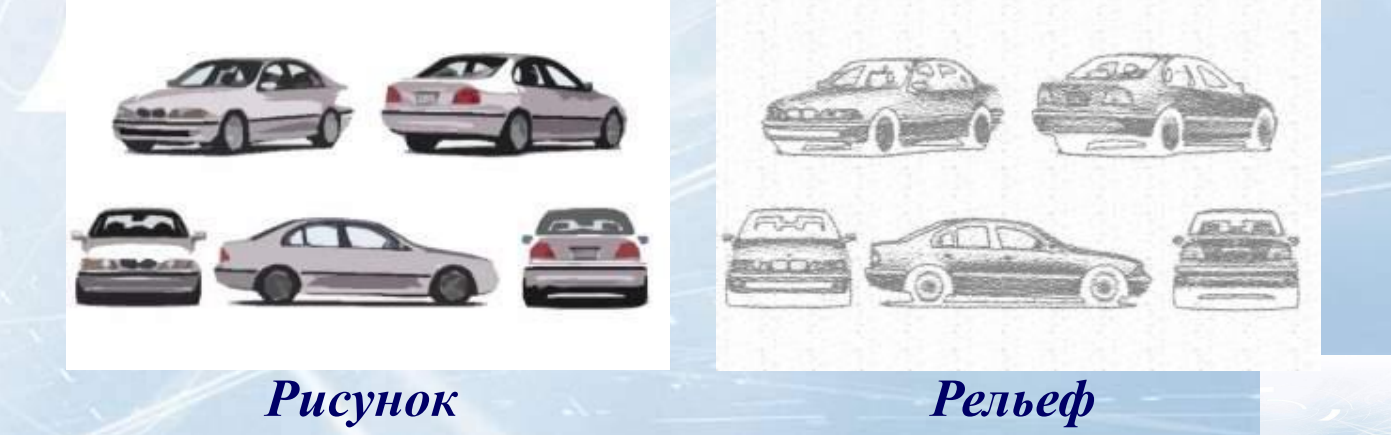

## *<u>Запуск программы</u> СА***П**

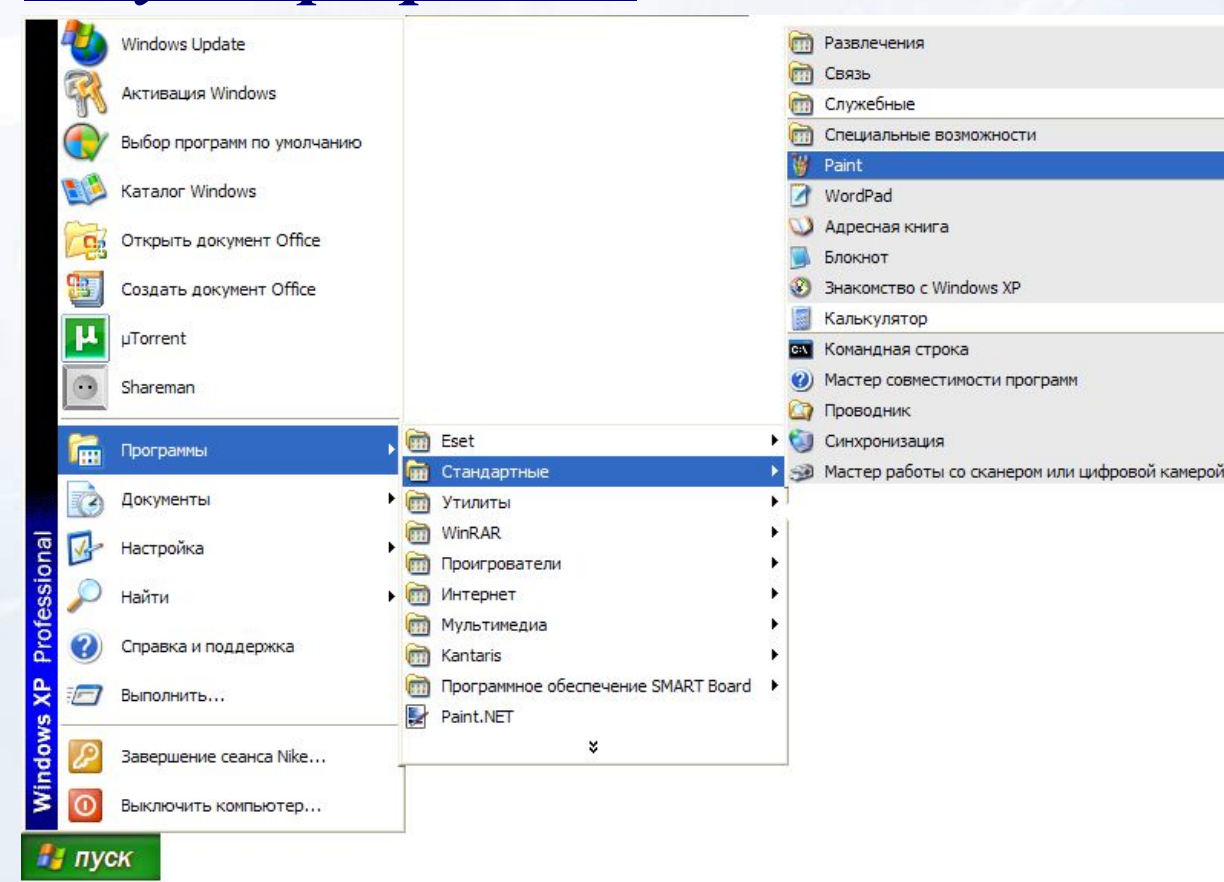

*Можно также запустить графический редактор Paint, дважды щёлкнув на ярлычке графического редактора*

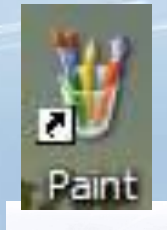

## *Структура окна редактора Paint*

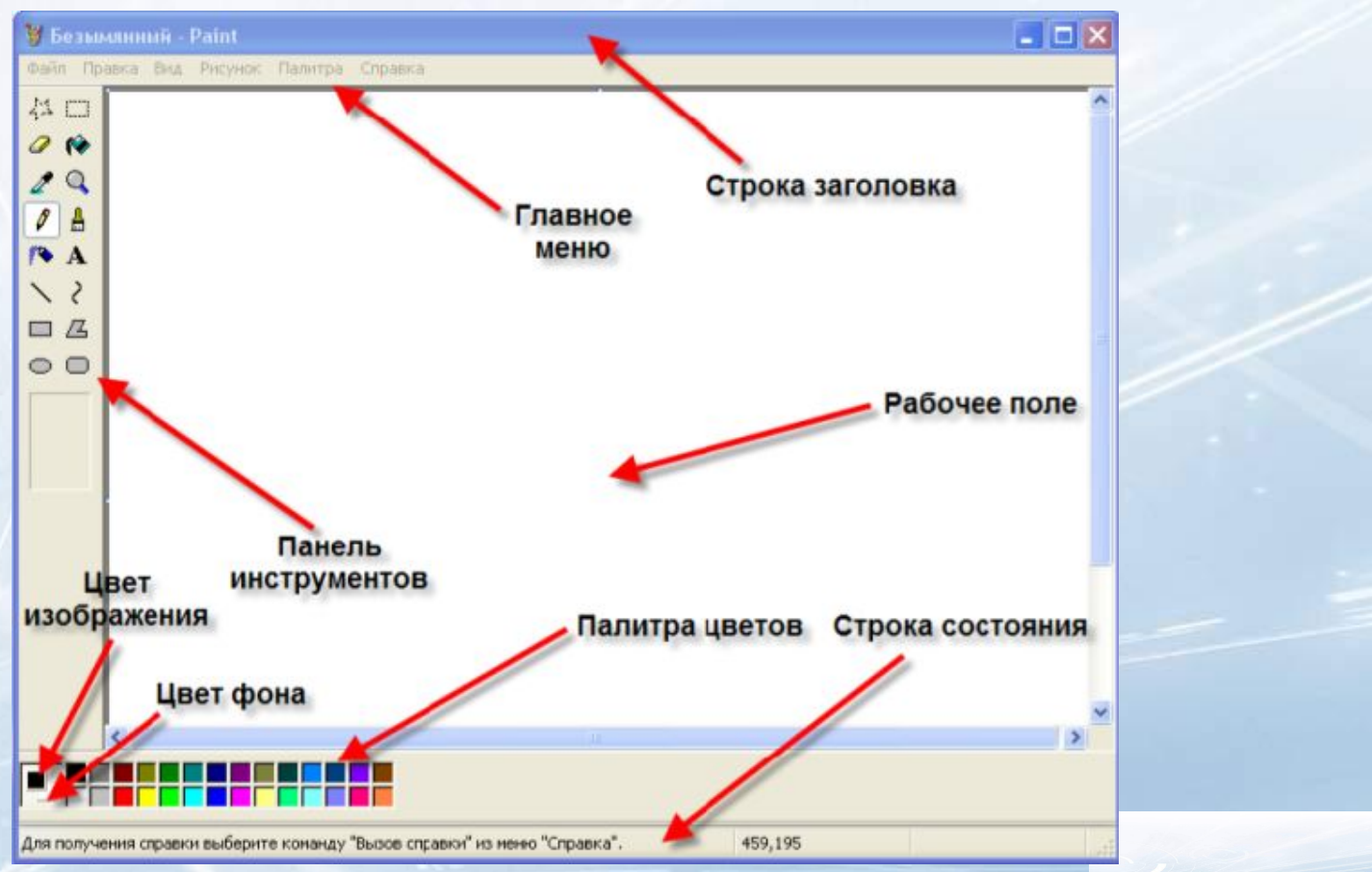

### Домашнее задание

*Компьютерная графика*

Заполнить таблицу, ответив на следующие вопросы: 1.Где применяется растровая и векторная графика? 2.Как формируются растровое и векторное изображения? 3.Какие изменения происходит с изображениями при их масштабировании?

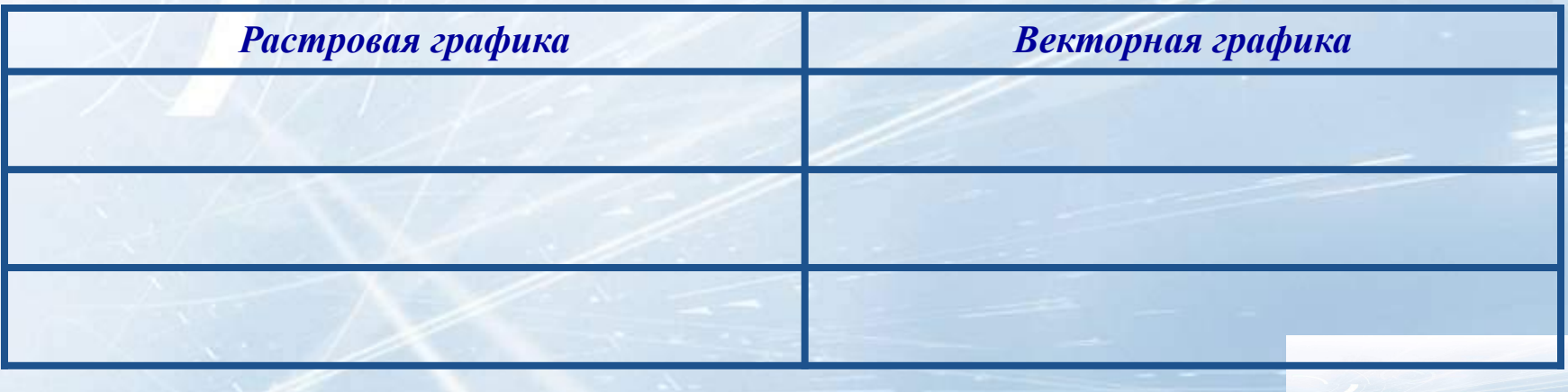

**www.themegallery.com**

*Компьютерная графика*

# **Cnacyfo sa BHWMaHWe**

# **Ypok okohyeh**

**Company Logo**